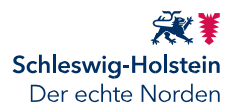

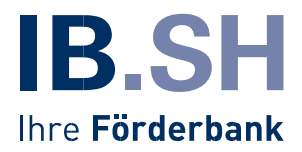

## **Informationsschreiben 07/2023**

# **Achtung: Fristablauf zum 30. Juni 2023**

Sehr geehrte prüfende Dritte,

regelmäßig gibt es neue Entwicklungen in den Corona-Hilfsprogrammen des Bundes. Wir halten Sie gerne informiert und geben praxisrelevante Informationen an die Hand. Heute möchten wir Ihnen einige Hinweise zum nahenden Ablauf der Einreichungsfrist für die Schlussabrechnungen zum 30. Juni 2023 an die Hand geben. Auf einfachen Antrag ist die Einreichungsfrist für die Schlussabrechnung bis 31.12.2023 möglich.

## **1. Erinnerungsschreiben zur Einreichung der Schlussabrechnung**

Im März hatte der Bund eine Mail mit Hinweis auf die zum **30. Juni auslaufende Einreichungsfrist für die Schlussabrechnungen** zu den Überbrückungshilfen verschickt. Eine zweite Erinnerung plant der Bund noch für diesen Monat. Mit dieser sollen jene prüfende Dritte erreicht werden, die bis dato noch keine Organisationsprofile für die von ihnen betreuten Anträge erstellt haben. Eine separate Erinnerung direkt an die Antragstellenden via E-Mail ist seitens des Bundes nicht vorgesehen.

Bis wann kann ich eine individuelle Fristverlängerung bis spätestens 31.12.2023 beantragen?

Für ca. 23.000 noch einzureichende Schlussabrechnungspakete wurde bisher **keine Fristverlängerung** beantragt. Die **individuelle Fristverlängerung ist bis zum 30. Juni 2023** über das Online-Portal INIT zu beantragen. Der Bund wird bis zum 31. August 2023 Anträge auf individuelle Fristverlängerung im Online-Portal technisch noch zulassen. Ein Rechtsanspruch darauf besteht nicht.

#### Wie wird die individuelle Fristverlängerung praktisch durchgeführt?

Hierzu füllen Sie das **Organisationsprofil des Schlussabrechnungspaketes vollständig aus**. Die Beantragung erfolgt dann durch einfaches Anhaken der jeweiligen Anträge, für welche eine individuelle Fristverlängerung benötigt wird. Anschließend wird im Organisationsprofil die neue Frist angezeigt. Zusätzlich erhalten Sie eine E-Mail vom "ServiceTeam Digitalplattform Überbrückungshilfe" als Bestätigung. Bei Bedarf können Sie die Fristverlängerung für alle betreuten Anträge gleichzeitig durchführen. Das Vorgehen wird in Kapitel 2.6 des [BMWK-Leitfadens für prüfende Dritte](https://www.ueberbrueckungshilfe-unternehmen.de/Content/Publikationen/leitfaden-schlussabrechnung.pdf?__blob=publicationFile&v=10) detailliert dargestellt.

## **Bitte beachten Sie unbedingt:**

**Eine individuelle Fristverlängerung ist an das Organisationsprofil gebunden**. Sollte ein Antrag mit Fristverlängerung gelöscht und anschließend einem anderen Organisationsprofil zugeordnet werden, muss die Fristverlängerung hier erneut beantragt werden. Sollten Sie bis aller spätestens 31. August 2023 keine Fristverlängerung beantragt haben, löst dies automatisch eine Nichteinreichung der Schlussabrechnung und damit eine **vollständige Rückforderung des ausgezahlten Zuschusses** aus. **Die IB.SH kann darüber hinaus auch durch die technischen Vorgaben des Bundes - keine individuellen Fristverlängerungen mehr ermöglichen.** 

## **2. Erstellen von Organisationsprofilen in der Schlussabrechnung**

Im Rahmen unseres regelmäßigen Austauschs mit Ihren Berufskolleginnen und -kollegen erreichten uns Ihre Hinweise, dass die Bedienung der Verfahrensplattform INIT hinsichtlich der Schlussabrechnungen teils nicht intuitiv ist. Insbesondere die Anlage von Organisationsprofilen wirft bei Ihnen in der Praxis häufiger Fragen auf. Aus diesem Grund möchten wir Sie gerne auf die Infothek des Bundes sowie den umfangreichen BMWK-Leitfaden für prüfende Dritte aufmerksam machen, die für Sie online abrufbar sind:

Infothek des Bundes mit Videos und Anleitungen Überbrückungshilfe Unternehmen - [Anleitungen \(ueberbrueckungshilfe-unternehmen.de\)](https://www.ueberbrueckungshilfe-unternehmen.de/DE/Infothek/Anleitungen/anleitungen.html)

Leitfaden für prüfende Dritte als PDF-Datei [Leitfaden für prüfende Dritte in der Schlussabrechnung \(ueberbrueckungshilfe](https://www.ueberbrueckungshilfe-unternehmen.de/Content/Publikationen/leitfaden-schlussabrechnung.pdf?__blob=publicationFile&v=10)[unternehmen.de\)](https://www.ueberbrueckungshilfe-unternehmen.de/Content/Publikationen/leitfaden-schlussabrechnung.pdf?__blob=publicationFile&v=10)

Im Leitfaden veranschaulicht Kapitel 2 Schritt für Schritt, wie Sie für jede Organisation ein Profil anlegen, Organisationsprofile den Anträgen korrekt zuordnen und vorhandene Stammdaten aus Anträgen in die Profile importieren. Die Kapitel 3 und 4 zeigen Ihnen ausführlich, wie Sie die Schlussabrechnungspakete für die angelegten Organisationsprofile erstellen und abschließend einreichen.

Weitere und aktuelle Informationen finden Sie wie gewohnt unter: Überbrückungshilfe Unternehmen - [Startseite \(ueberbrueckungshilfe-unternehmen.de\)](https://www.ueberbrueckungshilfe-unternehmen.de/DE/Home/home.html) sowie auf unserer Website (LINK AUF UNSERE WEBSITE)

Mit freundlichen Grüßen Ihre Corona -Überbrückungshilfeteam